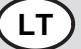

Prašom pildyti formuliarą tik vokiečių kalba. Ačiū.

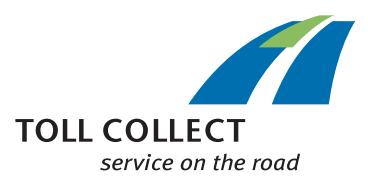

## *<sup>1</sup>* Transporto priemonės duomenų keitimas (taikoma Toll Collect sistemoje registruotoms transporto priemonėms)

- *2* Nuosekliai užpildykite atitinkamą formą. Jei negalite pasinaudoti kompiuteriu, planšete ar išmaniuoju telefonu prašome rašyti aiškiai ir spausdintinėmis raidėmis. Privalomi užpildyti laukeliai pažymėti \*.
- *3* Klientų duomenys
- *4* Kliento numeris
- *5* Įmonė (turinti teisinį statusą) arba vardas ir pavardė
- *6* El. Paštas
- *7* Transporto priemonės pažymėjimas
- 8 Kartu su šia forma atsiųskite "Toll Collect" ir registracijos pažymėjimo I dalies kopiją.
- *9* Registracijos pažymėjimo I dalies kopiją\*
- *10* Transporto priemonės duomenys
- *11* SENI (ligšioliniai duomenys)
- *12* Nacionalinis atpažinimo ženklas
- *13* Valstybinis transporto priemonės numeris
- *14* Transporto priemonės identifikacijos numeris (FIN, važiuoklės numeris)
- *15* Transporto priemonių, už kurį reikia mokėti kelių mokestį, ašių skaičius (tik vilkiko) (prašome kryžiuku pažymėti savo transporto priemonių minimalų ašių skaičių. Ašių skaičius nurodytas TP registracijos pažymėjimo I dalyje).
- *16* Kita:
- *17* Taršos klasė (Prašome kryžiuku pažymėti savo automobilio taršos klasę. Taršos klasė nurodyta TP registracijos pažymėjimo I dalyje.)
- *17a* EEV Klasse1
- 
- *18* Informaciją apie transporto priemonių suskirstymą pagal taršos klasę rasite Valstybinės reikšmės kelių mokesčio įstatyme (BFStrMG). Naudingos informacijos papildomai galite rasti internete adresu www.toll-collect.de.
- *19* Bendra techniškai leistina apmokestinamos transporto priemonės masė (tik traktoriui) kg \* (Duomenis rasite F.1 laukelyje TP registracijos pažymėjimo I dalyje.)
- *20* Gamyklinis deglų tipas / energijos šaltinis \*
- *20.1* Įveskite gamyklinį deglų tipą / energijos šaltinį. Tam perimkite duomenis iš atitikties pažymėjimo (COC) laukelio 26 arba iš registracijos pažymėjimo I dalies laukelio P.3).
- *21* NAUJI (nauji duomenys)
- *22* CO₂ taršos klasė

Prašymą pakeisti CO₂ taršos klasę galite paprastai ir greitai pateikti klientų portale. Jeigu forma "CO<sub>2</sub> taršos klasės keitimas" jums<br>reikalinga PDF formatu, susisiekite su mūsų klientų aptarnavimo servisu.

Jūsų transporto priemonei tinkamą CO2 taršos klasę galite sužinoti paspaudę šią nuorodą: www.toll-collect.de/ek-finder

*23* Užtikrinu, kad visi duomenys pilni ir teisingi. "Toll Collect" Jūsų duomenis tvarkys išimtinai tik sutarties sudarymo tikslais. Sutinku su "Toll Collect GmbH" įprastomis sąlygomis (AGB). AGB pateiktos internete šiuo adresu: www.toll-collect.de/go/agb arba jas galima užsisakyti iš "Toll Collect GmbH" (skambinant iš Vokietijos: 0800 222 2628, skambinant iš už Vokietijos ribų: 008000 222 2628 (nemokai, mobiliojo ryšio kaina gali skirtis)

- *24* Vieta, data
- *25* Parašas ir, jei reikia, firmos antspaudas
- *26* Prašome atsiųsti šią formą, užantspauduotą ir pasirašytą įgalioto asmens el. paštu: service@toll-collect.de arba siųsti paštu šiuo adresu:Toll Collect GmbH, Customer Service, Postfach 11 03 29, 10833 Berlin, Vokietijos
- *99* \* Privalomas laukelis

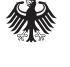